These 2 images are from your version I tested yesterday – where I try to WRITE to a read-only folder.

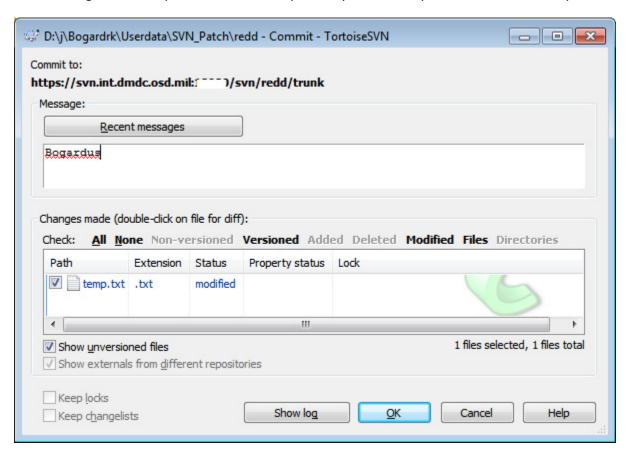

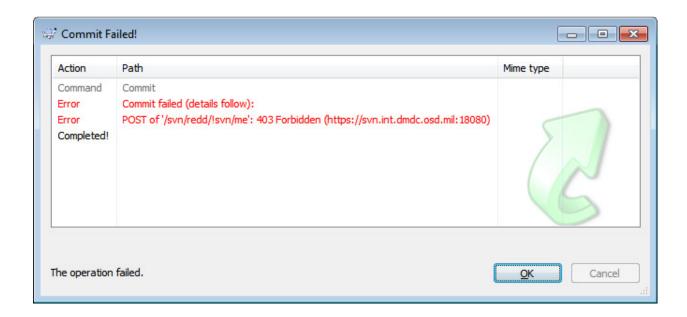

And the next image is from the current 1.7.11 version trying to do the same thing. The error message is almost the same, but I guess I would have expected "Access... forbidden" above as well. It's not a big deal to use since the end result is the same.

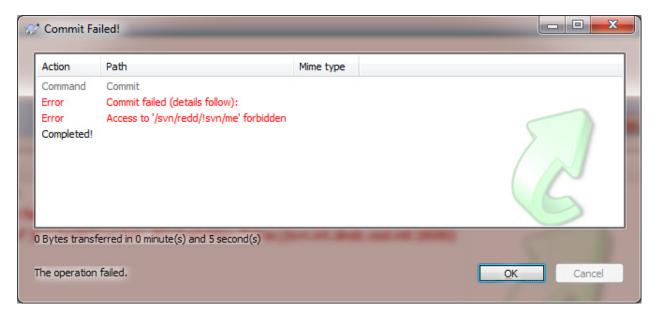